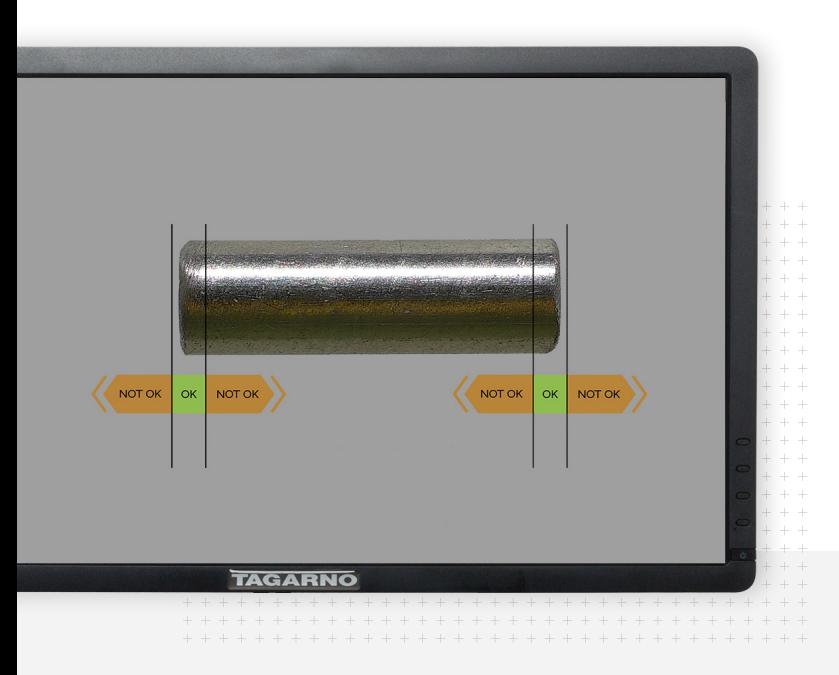

**PNG reference app** 

## **Use visual guides in inspection**

Inspection graphips with GO and NO GO areas for every product or reference photos of what to look out for during inspection. You can create anything you want.

**Witten With the images as a visual guide, there's fewer human mistakes. It's great** 

## **TAGARNO**

## **Be consistent and reduce preparation time**

When pairing your inspection graphic with a preset, you'll use the same settings again and again. Letting the microscope adjust to the settings saved in the preset is also much faster than doing it manually.

**How to**

**Results**

## **Create and link to microscope settings**

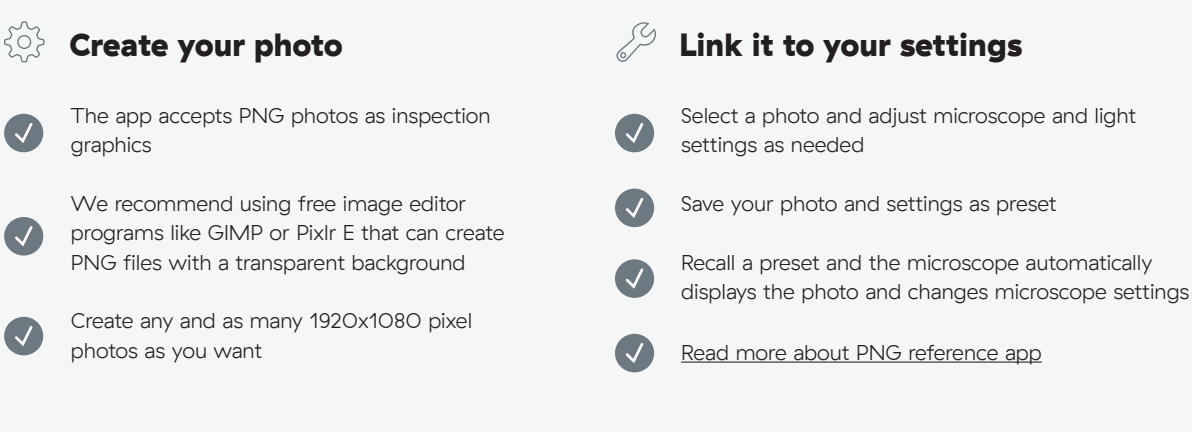

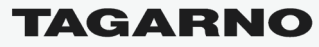

[tagarno.com](http://www.tagarno.com)